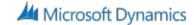

## 80868AE: Reporting for Developers in Microsoft Dynamics CRM 2016

- Customize XML charts by mastering a variety of technics including
  - 1. Explore chart XML schema
  - 2. Exporting and importing charts
  - 3. Create 3D charts and change color schemes and change FetchXML along with its limitations
- Discuss Development Studio and Fetch Based Reports within Microsoft Dynamics CRM
  - 1. BIDS Report Wizard and how to manipulate Fetch based reports through BIDS
  - 2. Filtered Views, database connection and data sets in Visual Studio
  - 3. Parameters as well as pre-filtering